# **Een dual Si570 VFO (deel 1) Un double VFO Si570 (1ère partie)**

*Door/par PA0WV – Traduit par/vertaling ON7CFI* 

## **Inleiding**

Dit artikel gaat over een VFO met een frequentieuitlezing op LCD, die gemaakt is middels een IC Si570. De bedoeling is, dat de VFO bruikbaar kan zijn als signaalgenerator, en het is het begin van een CW-zender

of CW-transceiver; voor de ware zendamateurs dus, helaas niet voor de met een uiterst moeilijk staatsexamen na langdurige studie gecertificeerde brekiebrekiebakkenisten die met een SSB koopdoos hun mening, afgedwongen door het verdrag van Rome (hij hep reg) met een antennemast van 24 meter hoog in het postzegelgrote achtertuintje van een arbeiderswijk, wensen uit te blaten over hun galstenen, voorzover die tenminste een

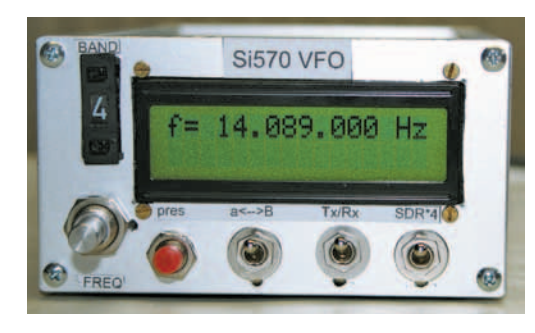

bloedhekel hebben aan «dat gepiep», maar die wel postuum wensen geridderd te worden met SK – silent KEY – als de hen toegemeten tijd verknoeid is met dat blaten in een microfoon. A van alfa B van Bravo E van Gelie. Allemaal niet nodig, die omhaal, als je gewoon ABE seint. Wel zo snel, doet denken aan vervlogen tijden dat voetballen nog een sport en geen beroep en oorlog was; en spaart bandbreedte. SM voor Silent Mike is een meer adequate betiteling voor het voor de langer levenden ingetreden zalige eeuwige stilzwijgen.

## **De techniek**

Zo, die zijn weg.

Reeds enige jaren is een IC Si570 op de markt, en het IC staat in belangstelling van SDR-fanaten en anderen. Tevens wordt het geleverd door

# **Introduction**

Cet article décrit un VFO avec affichage LCD de la fréquence, construit sur base d'un IC Si570. L'intention est de pouvoir utiliser ce VFO comme générateur de signaux et comme début d'un émetteur CW; pour le

> vrai amateur-émetteur donc et hélas pas pour les "brekiebrekiebakkenisten" (note du traducteur: ce mot-là est intraduisible; mes excuses…) qui, après avoir été certifié par un examen d'état très compliqué après une longue étude se servent d'une boîte SSB achetée pour ventiler leur opinion, soutenue par le traité de Rome, d'un mât d'antenne de 24 mètre de hauteur dans leur jardin à la taille d'un timbre-poste dans un cartier de classe ouvrière; qui veulent mugir concernant leur calculs biliaires, pour autant qu'ils détestent ces "bipbips", mais qui désirent bien être fait chevalier par un SK – silent

KEY – quand leur temps imparti a été comblé de blablater dans un microphone. A van alfa B van Bravo E van Gelie (note du traducteur: encore une phrase intraduisible, mais lisez-là à haute voix; vous allez comprendre). Pas besoin, tout ce charabia, si vous envoyez tout simplement ABE. C'est aussi vite, fait penser à une époque révolue où le foot était encore un sport et non une guerre; et cela économise de la bande passante. SM pour Silent Mike est une dénomination plus adéquate pour le silence éternel que jouissent les survivants.

#### **La technique**

Les voilà partis…

Depuis déjà quelques années, un IC Si570 se vent et est apprécié par les fanatiques du SDR et par d'autres. C'est livré par Funkamateur dans Funkamateur hun webwinkeltje op [http://www.box73.de.](http://www.box73.de) Dat winkeltje werkte in mijn geval feilloos en aldus kwam ik na betaling in het bezit van twee stuks van die SMD pootloze vliegen, twee voor het geval van verlies, je weet wel, als de xyl ze opzuigt in haar eeuwigdurende schoonmaakwoede, dan kan ik er wellicht nog een terugvinden in mijn eeuwigdurende allesbewarenwoede.

#### **Hoe werkt dat ding ongeveer**

Daar zoeken we de specificaties van op, in het onvolprezen en evenzeer zo verfoeide internet.

<http://www.silabs.com/Support%20Documents/TechnicalDocs/si570.pdf>

Het blijkt dat er een kristaloscillator inzit van pakweg 114 MHz. Wel een kristal, maar op die frequentie en die afmetingen en temperatuurvariaties kan dat geen ufb zijn. Die kristalfrequentie wordt vermenigvuldigd met een 32 bits gigagetal, zodat je uitkomt ergens tussen 4,85 en 5,67 GHz, daar zit een in dat

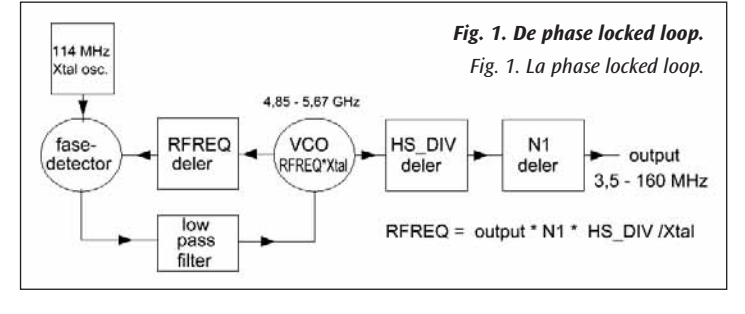

frequentiegebied verstembare VCO. Dat is met recht Giga, daar kan zelfs je magnetronoven niet tegenop. Het is wel het klassieke PLL-schema, een GHz VCO, daarop een deler en een fasecomparator, met het kristal, zodat je afhankelijk van het uiteraard gehele deeltal uitkomt op veelvouden van de kristalfrequentie (**figuur 1**). Hier dus stappen van 114 MHz. Ga je die aan het kristal gelockte VCO dan delen om op 3,5 tot 30 MHz uit te komen, dan heb je frequentiestappen van minstens 85 kHz. Dat schiet niet op. Er is dus kennelijk wat bijzonders aan de hand.

Nu is overigens helemaal geen gigagetal nodig in die PLL-deler door RFREQ (de deler) om op 114 MHz uit te komen, want dat kristal met een getal tussen de 43 en 49 vermenigvuldigen doet je daar al in dat VCO-gebied landen. Jawel, maar de rest van dat gigagetal zijn allemaal cijfers achter de komma en die bepalen of er bij het delen pulsen worden weggelaten, zodat je ook gemiddeld tussen de hele vermenigvuldigingsgetallen kunt uitkomen. Vroeger, in de TTL hard logic tijd, gebeurde dat al met zogenaamde 'rate multipliers'. Dat is een kreet die niet het verschijnsel omschrijft dat veel jonge vrouwen vertonen bij het vorderen van hun leeftijd, maar het weglaten van pulsen en aldus een frequentiedeling maken, weliswaar wel met jitter op de output, daar ontkom je dan niet makkelijk aan.

Vervolgens wordt de middels die speciale 'rate multiplier' door de PLL gestabiliseerde VCO-frequentie tussen 4,85 en 5,67 GHz dan weer gedeeld door een getal dat het product is van een klein high speed prescaler-delergetal, HS\_DIV genaamd, dat verplicht naar keuze 4, 5, 6, 7, 9 of 11 moet zijn, en een gewone langzame domme deler verder N1 genoemd, die kan delen door 1, dat is geen opvallende prestatie, en verder door alle even getallen tussen 1 en 129, en daarmee kom je dan uit op een frequentie die de fabrikant opgeeft, met als laagste 10 MHz; en de amateur met naast-zich-neerleggen van reproduceerbaarheid en andere specificaties, op minder dan 3,5 MHz; en aan de bovenkant 160 MHz voor de mij geleverde CMOS-uitvoering C1. Andere duurdere uitvoeringen gaan hoger in frequentie, doorlopend tot 945 MHz.

Een mond vol allemaal, dat wel. Maar ik wil niet hoger, want dat doet de ionosfeer ook niet. De eeuwige ruisvelden interesseren me pas na SK. Vast en zeker wel als mij dan 73 niet-lesbische maagden worden toegewezen (ja, zendamateurs krijgen er drie extra). Overigens heb ik de controller geschikt gemaakt voor IC's tot 945 MHz. Er kan dus zonder modificaties een duurdere snellere Si570 worden ingesoldeerd.

Nu kun je die RFREQ deler van de VCO op rond 5 GHz niet maar raak sturen, dat kan slechts plus en min 3,5 kHz per MHz. Kom je daarbuiten, leur petit magasin en ligne <http://www.box73.de>. Ce petit magasin a merveilleusement bien fonctionné dans mon cas et de cette manière je suis devenu, après paiement, propriétaire de deux exemplaires de ces mouches sans pattes SMD, deux pour en cas de perte, vous savez bien, quand la XYL passe à l'aspirateur dans sa colère de nettoyage éternel, alors je peux toujours en retrouver un dans ma colère-de-toujourstout-garder éternel.

#### **Comment fonctionne ce bidule?**

Pour cela nous cherchons les spécifications sur l'internet, tant détesté qu'au-dessus de tout éloge.

<http://www.silabs.com/Support%20Documents/TechnicalDocs/si570.pdf>

Il s'avère qu'il y a là-dedans un oscillateur à quartz de plus ou moins 114 MHz. Bien un cristal, mais à cette fréquence et à cette taille avec ces variations de température, cela ne peut pas être ufb… Cette fréquence de cristal est multipliée par un nombre giga de 32 bits, arrivant ainsi quelque part entre 4,85 et 5,67 GHz, il y a dans cette plage de fréquence un VCO réglable. Cela est réellement

Giga, même le four à micro-onde n'en fait pas autant. Il s'agit bien du schéma classique de PLL, un VCO GHz, ensuite un diviseur et un comparateur de phase avec le cristal, de façon à obtenir, dépendant du nombre diviseur (forcément entier), des multiples de la fréquence du cristal (**figure 1**). Dans ce cas donc des pas de 114 MHz. Si on divise ensuite le signal de ce VCO, cadenassé au cristal, pour obtenir une fréquence entre 3,5 et 30 MHz, alors on a des pas de fréquence d'au moins 85 kHz. Cela n'avance guère. Clairement, il se passe donc quelque chose de spécial.

Par ailleurs, on n'a pas du tout besoin d'un giga nombre dans ce diviseur RFREQ de PLL pour obtenir 114 MHz, parce que multiplier la fréquence du cristal par un nombre entre 43 et 49 nous amène déjà dans la région du VCO. Certes, mais le reste de ce giga nombre constitue tous des chiffres après la virgule et ceux-là déterminent si, en divisant, des impulses sont supprimés, de façon à obtenir en moyenne des nombres entres les multiplicateurs entiers. Jadis, dans le temps du TTL hard logic, cela se faisait déjà avec les soi-disant "rate multipliers". C'est un terme qui ne décrit pas les symptômes que beaucoup de jeunes femmes présentent à l'avancement de leur âge, mais bien la suppression d'impulses pour ainsi réaliser une division de la fréquence, qu'elle soit avec de la gigue à la sortie, à cela on n'échappe pas.

Ensuite la fréquence VCO, stabilisée par le PLL via ce "rate multiplier" spécial, entre 4,85 et 5,67 GHz est encore divisée par un nombre qui est le produit d'un diviseur du petit "high speed prescaler", nommé HS\_DIV, qui doit être 4, 5, 6, 7, 9 ou 11 au choix, et un diviseur plus lent bête et nommé N1, qui peut diviser par 1, pas vraiment une prestation remarquable, et par tous les nombres pair entre 1 et 129, ce qui nous mène à la fréquence spécifiée par le fabriquant, au plus bas 10 MHz; et pour l' amateur – en ignorant la reproductibilité et d'autres spécifications – à moins de 3,5 MHz; et au plus haut à 160 MHz pour l'exemplaire qui m'a été fourni dans sa version CMOS C1. D'autres versions plus onéreuses vont plus haut jusqu'à 945 MHz.

Tout un tas, cela. Mais je ne veux pas plus haut, car l'ionosphère ne va pas plus haut non plus. Les champs éternels de bruit ne m'intéressent qu'après mon SK. Certainement quand on me promet 73 vierges nonlesbiennes (oui, les radioamateurs en obtiennent trois de plus). Ceci étant dit, j'ai fait le contrôleur de façon à ce qu'il soit approprié pour un IC allant à 945 MHz. On peut donc souder sans autre modification un Si570 plus cher et plus vite.

On ne peut pas diriger ce diviseur RFREQ du VCO à 5 GHz où on veut, cela ne peut se faire que plus et moins 3,5 kHz par MHz. Au-delà de cette

dan moet je eventueel de RFREQ en de delers HD\_DIV en N1 anders instellen en als dat laatste niet nodig is, in ieder geval de VFO stopzetten, en weer op gang brengen met de nieuwe frequentie als centraalfrequentie voor het 3500 ppm verstemgebied. Dat komt omdat de VCO bij grotere verstemming dan lock verliest door die weggehaalde pulsen, waarmee de jitter dan te groot wordt om lock te kunnen handhaven.

Een heel gedoe dus, vooral als je een doorlopend afstembare VFO wilt maken, en hoe stel je al die parameters in?

Wel, dat gaat met de I2C bus. Dat zijn twee draden voor respectievelijk data en klok, SDA en SCL genaamd, waarmee je data kunt zenden en ontvangen, van en naar het IC, zodat je maar twee aansluitingen daarvoor hoeft te solderen op de uitgetrokken vliegenpoten soldeerplekjes van het IC. Dat lukte zelfs mij nog, wel pas na het snel drinken van 3 Bols jonge klare. Als je dat op het juiste moment doet, gaan je handen trillen in tegenfase en met dezelfde amplitude van wat ze zonder borrel doen, en dat geeft dus rust en zekerheid.

## **Zelfbouw**

Je hebt diverse categorieën.

*1.* Voor beginners bij voorkeur maximaal een jaar of 12 oud, een leeftijd waarop de gemiddelde amateur doorgaans blijft hangen qua intellectuele ontwikkeling op zijn hobbygebied: een kitje, uiteraard met printje, alles zit **erop** en **eran** en ze steken de onderdelen **erin**, in volgorde van hoogte, solderen die vast, maken kortsluitende onbedoelde soldeerbruggen, zetten de helft van de IC's 180 graden gedraaid, vloeken als een ketter - zoals de ouden zongen piepen de jongen - als een onderdeel, dat verder correct is niet in de gaatjes van de print past; en als je geen pech hebt, zit minder dan de helft van de elco's verkeerd om. En de weerstanden zien er allemaal hetzelfde uit met zo'n bandje kleurcodes waarmee militairen doorgaans trots rondlopen, of ze veroordeeld zijn, a la Banning, of generaal-majoor buiten dienst zijn (soort troostprijs), maakt niet uit, als je kleurenblind bent.

Spanning erop, gelukkig heb je de 'idiotdiode' in serie met de voeding toevallig goed gemonteerd, na korte tijd wat ontploffingen al of niet gepaard gaande met lanceringen en zo niet, dan heb je toch een probleem want het werkt niet, en dat nog wel terwijl je zo trots was dat je de hele zaak in 3 uur 45 minuten en 56 seconde in elkaar had zitten. "Kampioen homebrewer" zag je in je fantasie al ingelijst achter glas aan de muur hangen, naast je inmiddels vergeelde zwemdiploma.

Helaas komen weinigen verder dan het stadium van de twaalfjarige.

#### *2. Schemaatje nabouwen*

Dat is het volgende stadium. Je plakt volgens schema aan elkaar en je kijkt of het werkt. Mooi. Het oude zendamateurisme bestond uit voortrekkers die, al of niet met commerciële motieven, schema's publiceerden die je kon nabouwen. Als je dat een beetje handig deed, korte draden en zo, dan werkte dat, tenzij je een of ander omhooggevallen minkukel had die wat publiceerde om belangrijk te lijken, voor zijn eigen status dus, dan was je zuur. Sommige onderdelen vroeg je je van af of het ook wat anders mocht zijn, de verkoper in de radiowinkel gaf een raad die je overhaalde zijn winkeldochters af te nemen.

*3. Plakwerk*

Plakwerk is weer de volgende stap. Je bouwt een VFO (dit artikel bijvoorbeeld) en ergens anders vind je weer een eindtrap, filters, een antennetuner, een antenne en noem maar op, en aldus bouw je de ideale zender, zoals Jan PA0HAM SK destijds verwoordde: «Het bittere einde». Die zond alleen CW als hij nog niet gegeten had en trilde door de honger, dat bevorderde op een wonderbaarlijke wijze zijn seinsnelheid op een straight key, daar kan ik van getuigen. Ik probeerde dat ook wel met een flinke scheut Jonge Klare, maar dat hielp niet, integendeel alles valt lam en ik kan zowaar dan SMD solderen.

plage, il faut configurer éventuellement RFREQ et les diviseurs HD\_DIV et N1 différemment et même si ce dernier n'est pas nécessaire, il faut en tout cas arrêter le VFO et le redémarrer à la nouvelle fréquence centrale de la plage d'accord de 3500 ppm. Ceci parce que par un plus grand écart le VCO perd la synchronisation à cause des impulses supprimés car la gigue devient alors trop important pour pouvoir maintenir la synchronisation.

Tout un tracas, surtout si on veut construire un VFO accordable en continu. Et comment configurer tous ces paramètres?

Eh bien, par un bus I2C. Ce sont deux fils pour l'horloge et les données respectivement, nommés SDA en SCL, par lesquelles on peut émettre à et recevoir de l'IC, il suffit donc de souder que deux pattes-de-mouche arrachés de l'IC. Même moi, j'ai réussi cela, soit-il après avoir avalé trois genièvres Bols. Si on fait cela au bon moment, les mains tremblent en contre-phase et avec la même amplitude que ce qu'ils font en état sobre; cela procure tranquillité et certitude.

## **L'auto-construction**

Il y a diverses catégories.

*1.* Pour les débutants, de préférence pas plus vieux que 12 ans, âge intellectuelle à laquelle le radioamateur moyen reste callé en ce qui concerne le développement en matière de hobby: un petit kit; bien entendu avec circuit imprimé, tout compris; on met les composants en ordre croissant de leur taille, on les soude en faisant des ponts non-intentionnellement, on met la moitié des IC à 180°, on jure comme un hérétique quand un composant tout-à-fait correct ne passe pas dans les trous prévu dans le circuit imprimé et sans bavure, seul la moitié des elco's sont mal polarisés. Et les résistances sont tous pareils avec leurs rubans de couleur sur lesquelles un militaire serait bien fière de les arborer à la Banning ou comme major pensionné, quand on est daltonien.

En avant la tension, on a, par chance, monté la "diode-idiote" en série avec l'alimentation dans le bon sens, après quelques instants quelques explosions accompagnées de lancements et sinon, il y a malgré tout problème car cela ne fonctionne pas. Et ce quand on était si fière d'avoir monté le tout en 3 heures 45 minutes et 56 secondes. "Champion homebrewer" on rêvait déjà comme diplôme encadré au mur juste à côté du diplôme jaunâtre de natation.

Dommage que très peu nombreux sont ceux qui dépassent ce stade.

## *2. Copier un petit schéma*

C'est le stade suivant. On colle les composants selon le schéma et on constate si cela fonctionne, ou pas. Bien! L'ancien radioamateurisme était constitué de pionniers qui, par motif commercial ou non, publiait des schémas à construire. Si on faisait cela un peu convenablement, fils courts, etc. alors cela fonctionnait, à moins que l'une ou l'autre imbécile avait publié du n'importe-quoi pour se faire important, pour sa propre gloire donc, alors on était la risée. De certains composants on se demandait s'il n'y avait pas un substitut, le vendeur du magasin radio te donnait des conseils orientés pour lui acheter ses fonds de placard.

*3. Collage*

Le collage est alors l'étape suivante. On construit un VFO (d'après cet article, par exemple) et ailleurs on trouve une étage finale, des filtres, une antenne ainsi de suite, de manière à assembler son émetteur idéal, comme disait Jan PA0HAM SK: «Het bittere einde». Celui-là émettait seulement en CW quand il n'avait pas encore mangé et quand il tremblait de faim, ce qui améliorait de manière miraculeuse sa vitesse d'émission sur un "straight key", je peux en témoigner. J'essayais avec une bonne dose de Bols, mais cela ne m'avançait guère, au contraire, tout se paralyse et je suis même capable de souder les SMD.

*4.* Dan krijg je het echte home brew stadium, dat wil zeggen dat je je eigen genetisch beïnvloede ei legt en thuis uitbroedt. De ideeën komen door een doos junk op de grond om te keren en ernaar te kijken.Als je weten wilt hoe dat proces gaat, kan dit artikel je daarbij helpen.

## **De I2C bus**

Op die tweedraads I2C seriële bus kan elke deelnemer optreden als master en als slave, en die rol aannemen. Heel gedoe als je dat in het algemeen voor veel deelnemers wilt regelen die elk op hun eigen houtje ineens master willen worden. Soort parlement in België, stel ik me zo voor. Alleen spreken ze wel dezelfde I2C-taal, dat is weer een voordeel. Na dit opruiende geleuter wat nuttige gegevens.

Een apparaat is master als het de gegevensstroom initieert, dat kan zowel een datastroom naar hem toe als van hem af zijn.

Wij hebben hier alleen te maken met een slave (Si570) en de master (een microcontroller).

Iedere als slave optredende deelnemer heeft een intern adres. Hier bij de Si570 staat dat vermeld in het typenummer op het IC-huisje in de tweede regel, de 6 cijfers. Als je niet juist adresseert omdat je dat niet kunt lezen, luistert hij (terecht) niet. Dat is vast een gewenning om 73 maagden op de bus te adresseren. Je moet er niet aan denken dat die zich gelijktijdig op je zouden storten door gebrek aan de juiste adresseringsmogelijkheid, als je belangstelling voor een van hen toont. Overigens kun je het adres ook vinden door alle adressen te proberen, tot je er een vindt waarop de slave een laag bit (acknowledge) teruggeeft.

Het hele zaakje is open collector of open drain (neus dichtknijpen in dit laatste geval), en in rust wordt dat met pull up weerstanden op SDA en SCL hoog gehouden.

400 kbit/s is wel zo'n beetje het maximum dat je op deze wijze kunt transporteren. Je zit immers met een niet te kleine pull up om de stroom beperkt te houden als je een 0 zendt, en de capaciteit van de bus als je de stroom stopt. Beetje primitief allemaal, maar ja, het is een Philips patent, wat wil je, dat in ieder geval wel printruimte beperkt houdt tot 2 aansluitingen voor de besturing en het aantal drievoudige jonge klares dus ook, zodat ik dit nog kan opschrijven.

Datatransport: data moet stabiel hoog of laag blijven zolang de kloklijn hoog is. Schrijven van data doe je dus tijdens klok laag en lezen van data tijdens klok hoog.

Er is een start- en een stopconditie voor datatransport, die het begin en einde van een datatransport aangeven. Startconditie is wanneer de klok hoog is de datalijn laag gaat. Stopconditie is wanneer de kloklijn hoog is de datalijn hoog gaat.

De master is master doordat hij een startconditie maakt (bus busy) en blijft dat tot hij een stopconditie afgeeft (bus idle).

Bij transport tussen master en slave bepaalt de master de klok. De slave kan echter de klok langer laag houden, als die het allemaal wat te snel vindt gaan, en aldus het transport vertragen. Clock stretching heet dat.

In tegenstelling tot asynchrone communicatie wordt hier het MSBit van een byte het eerste verzonden.

Na 8 bits verzonden door de master geeft de slave op de negende klokpuls een (laag) acknowledge-bit af. Als dat niet zo is, is het transport mislukt.

*4.* Vient alors le stade du vrai "home brew", c.-à-d. qu'on pond son propre œuf génétiquement déterminé qu'on couve à la maison. Les idées viennent en renversant une boîte de "junk" sur le sol et en contemplant le résultat. Si vous soulez savoir comment cela fonctionne, cet article peut vous inspirer.

## **Le bus I2C**

Sur ce bus sériel I2C à deux fils, chaque participant peut agir en tant que maître ou en tant qu'esclave et jouer ce rôle. Bien de tracas si on veut régler cela de manière générale pour tous les participant qui veulent devenir maître à leur grés. Un peu le parlement Belge, je m'imagine. Mais ils parlent tous la même langue I2C, ce qui est un avantage. Après ce radotage séditieux, quelques éléments utiles.

Un appareil est maître quand il initie un flux de données, que ce soit un flux entrant ou sortant.

Nous avons à faire ici seulement avec un esclave (Si570) et le maître (microcontrôleur).

Chaque participant agissant comme esclave a une adresse interne. Sur le Si570 cette adresse est mentionnée dans le numéro type sur le boîtier dans la deuxième ligne, les 6 chiffres. Si l'on n'adresse pas correctement, parce qu'on ne sait pas lire ces chiffres par exemple, l'IC n'écoute pas (et à juste titre). C'est déjà un bon exercice pour adresser ce 73 vierges sur le bus. Imaginez-vous qu'elles se ruent sur vous toutes en même temps par manque de moyen d'adressage quand vous vous intéressez à l'une d'entre elles. Par ailleurs vous pouvez trouver la bonne adresse en essayant toutes les adresses possibles jusqu'à ce que l'esclave répond par un bit zéro (acknowledge).

L'ensemble est "open collector" où "open drain" (bouchez le nez dans ce dernier cas), et en état de repos cela est maintenu à 1 par des résistances "pull up" sur SDA et SCL.

400 kbit/s est à peu près le débit maximum que l'on peut transporter de cette façon. Il y a en effet un "pull up" pas trop petit afin de limiter le courant quand on envoie un bit zéro, et la capacité du bus quand on arrête le courant. Un peu primitif tout cela, mais que voulez-vous, c'est un patent Philips, qui en tout cas limite à la fois l'espace sur le circuit imprimé à deux connexions pour le pilotage et le nombre de triple Bols, ce qui me permet de noter tout ceci.

Transport des données: les données doivent être stables haut ou bas durant tout le temps que l'horloge est haute. Ecrire des données ce fait donc pendant que l'horloge est basse et lire pendant que l'horloge est haute.

Il y a une condition de démarrage et une condition d'arrêt pour le transport de données qui marquent le début et la fin de ce transport. La condition de démarrage est quand l'horloge est haute et la ligne donnée devient basse. La condition d'arrêt est quand l'horloge est haute et la ligne donnée devient haute.

Le maître est maître parce qu'il fait une condition de démarrage (bus busy) et reste maître jusqu'à ce qu'il fait une condition d'arrêt (bus idle).

En cas de transport entre le maître et l'esclave, c'est le maître qui détermine l'horloge. L'esclave en revanche peut garder l'horloge basse plus longtemps s'il trouve que cela va trop vite et peut de cette manière ralentir le transport. Cela s'appelle "clock stretching".

Contrairement à la communication asynchrone, le MSBit est transmis en premier.

Après l'envoi de 8 bits par le maître, l'esclave transmet à la neuvième impulsion de l'horloge, un bit (bas) "acknowledge". Si tel n'est pas le cas, le transport a échoué.

Leest de master de slave, dan moet de master na elk ontvangen byte een ack(nowledge) zenden (laag bit), behalve na het laatste ontvangen byte, teneinde de transmissie te verbreken. Ontbreekt de acknowledge dan moet het transport verplicht worden beëindigd.

In ons geval is de controller altijd de master en de Si570 de slave.

We beginnen met een 7 bits adres te zenden van de slave, gevolgd (LSB dus van een byte) door als achtste bit een 1 voor schrijven gewenst (master naar slave) en een 0 voor lezen gewenst van slave naar master.

Dat moet door een acknowledge worden gevolgd, door de ontvanger verzonden, waarna in geval van lezen de datastroom de andere kant (van slave naar master) op gaat.

Master moet elk ontvangen byte (behalve het laatste) van een ack voorzien. Stopconditie beëindigt vervolgens het datatransport. De master mag als bijzonderheid een stopconditie overslaan en met een start een andere of dezelfde slave aanspreken.

## **We beginnen met breien**

Nu is het zaak zo snel mogelijk de theorie te testen, dan weet je namelijk of je die goed begrepen hebt, en bovendien kun je hem als het werkt dan zo snel mogelijk weer vergeten, om je hersenwerkgeheugen weer ergens anders voor te gaan gebruiken.

Dus ik ga in de junkbox graaien. Volgens de xyl is het hele huis een grote junkbox, maar die heeft geen weet van het feit dat ik weet waar de trafo's liggen. Ik zie een aardig grijs bejaard exemplaar liggen, dat als opschrift meldt 8V 1,8 VA. Dat is qua spanning en stroom aan de krappe kant, maar, zoals bekend: «Het geluk is met de dommen», dus wat let me, succes verzekerd op grond van die wijsheid.

#### **De voeding**

Ik schat dat de hele schakeling wel op een half euroformaat (niet die munt, want die krimpt in waarde waar je bijstaat, maar) gaatjesbordje

kan, dus ik begin maar links onder in de hoek om het netspanningsgebied op de print beperkt te houden. Kroon»steentje» erbij, eilandje tussen de netspanningpoten daarvan, met een aangesoldeerde draad eraf rukken om een wat langere kruipweg te creëren, netsnoer eraan (zie **figuur 2**). Even meten: Ja hij doet het. Hoe bestaat het. Vervolgens

*Fig. 2. Voeding. Fig. 2. Alimentation.*  $^{220}_{0.25W}$ 7805 230 V-8V 1.8 VA WO4M

elco uit de grijpvoorraad 2000 µF 16V, altijd genoeg maar minder heb ik niet, en een brugcel erbij plus een 7805 in TO220-huis zonder heat sink, die immers met dat prutsvermogen onnodig is. Afsluiten met 10µF 10V, allemaal grijpvoorraad, en kijken of dat schakelingetje, toegelicht in figuur 2, werkt.

Ja het werkt. Goed zo, eerst een dot smeltlijm op de netaansluitingen aan de printzijde gedoteerd, want ik heb inmiddels een zwak hart door alle in de loop der jaren ontvangen opdonders van elektra en ik wil dit projectje wel afmaken voor het zeis vasthoudende geraamte, Magere Hein geheten, de benen binnenkort onder me uit maait.

Hoe zwaar kun je het belasten voor de 5 V geen 5 V meer is volgens de scope, en 100 Hz deukjes begint te tonen? Dat probeer ik nog maar niet want er komt nog een LCD back lite (schaalverlichting, ze zullen lite light bedoelen) aan de ruwe plus, in het schema aangegeven met ++, te hangen. Dus «op hoop van zegen».

#### **De processor**

Vervolgens een voet voor een controller gemonteerd. Zie **figuur 3** voor het schema. Voorlopig begin ik maar met de AT89S8253, uit de Quand le maître lit l'esclave, il doit envoyer, après chaque byte reçu, un ack(nowledge) (bit bas), à l'exception du dernier byte reçu, afin de terminer la transmission. Si l'acknowledge manque, alors il faut impérativement arrêter le transport.

Dans notre cas, le contrôleur est toujours maître et le Si570 l'esclave.

On commence par envoyer une adresse de 7 bits de l'esclave, suivi (LSB donc d'un byte) par un bit 1 comme huitième bit si l'on veut écrire (du maître vers l'esclave) ou un bit 0 si l'on veut lire l'esclave par le maître.

Cela doit être suivi par un acknowledge, envoyé par le récepteur, après quoi en cas de lecture le flux de données passe dans l'autre sens (de l'esclave vers le maître).

Le maître doit répondre à chaque byte reçu (excepté le dernier) par un ack. La condition d'arrêt arrête ensuite le transport de données. Le maître peut exceptionnellement sauter la condition d'arrêt et adresser par une condition de démarrage un autre ou le même esclave.

#### **On commence à tricoter**

Il s'agit maintenant de mettre la théorie en pratique le plus vite possible, question de savoir si on l'a bien comprise et de surcroit on peut, quand cela fonctionne, l'oublier au plus vite afin d'utiliser la mémoire vive de son cerveau à d'autres fins.

Aussi vais-je fouiller dans la "junkbox". Selon la XYL toute la maison est une grande "junkbox", mais elle n'a pas d'idée que moi, je sais où sont cachés les transfos. Je vois un exemplaire gris bien âgé avec comme inscription 8 V 1,8 VA. C'est comme tension et comme courant assez juste, mais comme il est bien connu que la fortune appartient aux imbéciles, alors qu'est-ce qui me freine? Succès garanti par cette sagesse.

## **L'alimentation**

J'estime que le circuit complet peut bien tenir dans la moitié d'un format euro (pas la monnaie, car celle-là diminue à vue, mais) plaquette

> à trous. Aussi commence-je dans le coin inférieur gauche afin de limiter la superficie à tension du réseau de ville sur le circuit imprimé. "Sucre", une petite île entre les pattes de celui-là éliminer en soudant un fil et en tirant un bon coup, afin de créer un chemin de séparation un peu plus long, attacher le câble (voir **figure 2**). Petite mesure: oui, il

fonctionne toujours. Comment est-ce possible? Ensuite un elco du stock à saisir 2000 µF 16 V, Bien assez, mais je n'ai pas plus petit, un pont redresseur là-dessus et un 7805 en TO220 sans "heat sink", ce dernier n'étant pas nécessaire par cette puissance de puces. Terminer par 10 µF 10 V, le tout du stock à saisir, et voir si ce petit circuit montré en figure 2, fonctionne.

Oui, cela fonctionne. Bien! D'abord une pointe de colle à fondre sur les points de branchement du réseau, car j'ai développé au cours du temps un cœur faible par tous ces coups dur de l'électro et je tiens à finir ce petit projet avant que ce squelette à la moissonneuse me fauche le fil.

A combien peut-on charger cela avant que le 5 V n'est plus 5 V et selon le scope commence à présenter des bosses à 100 Hz? Je ne l'essaye pas encore, car il y a encore un LCD "back lite" (illumination, probablement on veut dire "lite light") à brancher sur le plus non-stabilisé, indiqué dans le schéma par ++. Aussi: bon an, mal an.

#### **Le processeur**

Ensuite on monte un soquet pour le contrôleur. Voir **figure 3** pour le schéma. Provisoirement, j'entame avec un AT89S8253, venant du stock à

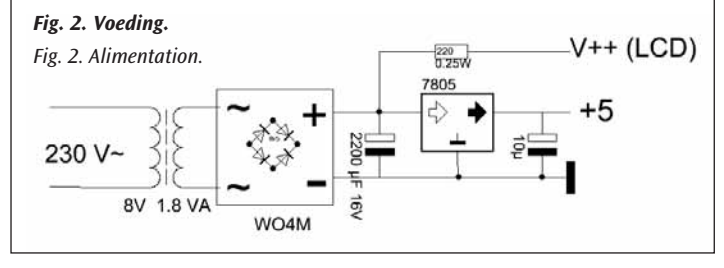

grijpvoorraad, niet de snelste in die voorraad, zeker niet, maar ik ben gewend aan de instructieset in assembler en de architectuur. Wellicht schakel ik later over naar wat anders door de software te porten, als dat nodig mocht blijken. De ontkoppeling en de wellicht overbodige power-up reset worden tussen de high heeled voet (kunnen die 73 bloteplatvoetmaagden niet tegenop) en de print gemonteerd. De navelstreng ICP om te programmeren aangebracht, een

kristal van 12 MHz voor een beetje peper in de anus van het werkpaard, en vooruit met de geit ingesteld op dubbele snelheid, op door de fabrikant voorgeschreven wijze. Ook maar gelijk nog een 16 pins boxed header met contrastregeling op port P2 gemonteerd van de controller voor de LCDisplay.

Eerst meten: staat er 5V tussen pen 20 en 31, repectievelijk 40 van de controllervoet; staat de ruwe plus (meter 10 V knalt in de hoek) op pen 15 van de LCDheader en nergens anders op. Staat er 5 volt tussen pen 1 en 2 van de LCD-voet. Dat gedoe. Ja, allemaal goed. Netspanning eraf, processor en LCD in hun voeten steken. Denk erom: pen 1 van

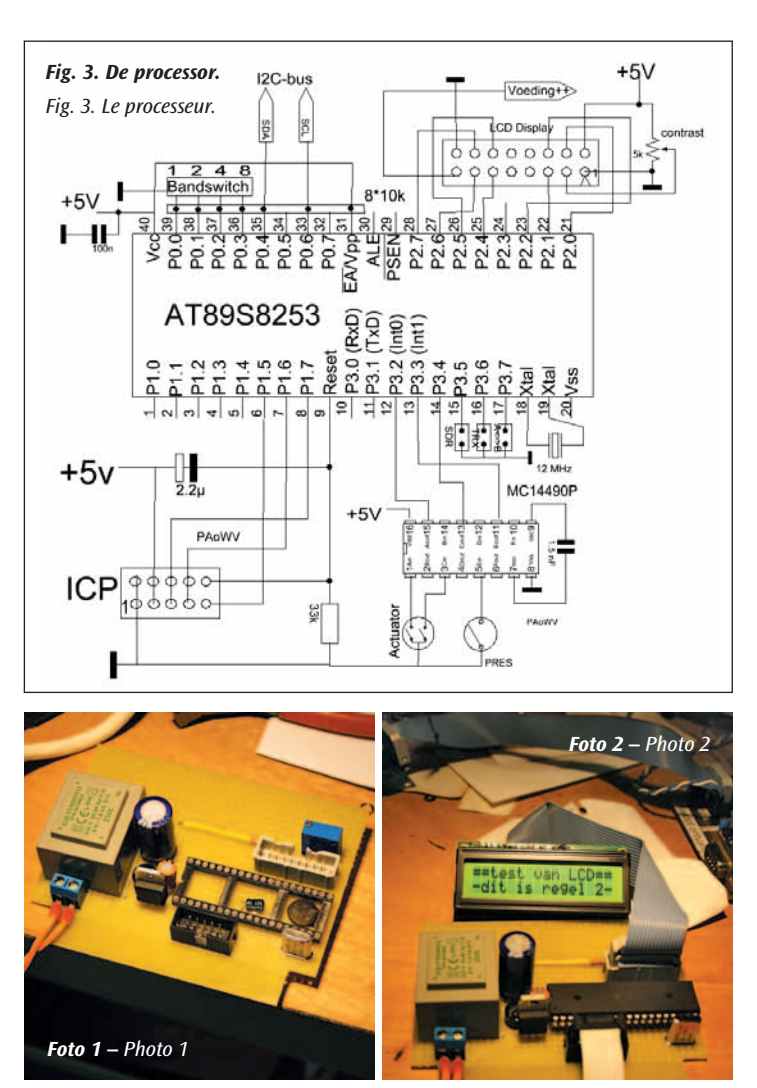

de processor is waar de nok in het huis zit en die moet zover mogelijk van het kristal op pen 18, 19 zitten. Niet een halve slag draaien dus, we zijn geen 12 jaar meer. Ook opletten dat je bij het plaatsen van de processor de pootjes niet ombuigt op de wijze waarop een kat door zijn voorknieën gaat als die op zijn buik gaat liggen.

Spanning er weer op. LCD is verlicht, mooi, en verder gebeurt er niks. Weerstand van 47 Ω even tussen 5 V en aarde zetten, en met de scope eroverheen kijken of de 100 mA extra belasting op de voeding geen deuken veroorzaken in het pakje boter van 5V, terwijl de LCD instaat. Ook even de spanning meten over de 220 Ω serieweerstand, dat geeft een indruk van de totaalbelasting van de voeding.

Ik zit u hier geen fabeltjes te vertellen, ik ben immers geen politicus, ter adstructie daarvan foto 1. Het IC wordt via de ICP-

connector vervolgens zo geprogrammeerd dat het niks anders doet dan P1.0 periodiek hoog en weer laag maken. Aan die poot is een frequentieteller gehangen, en daaruit blijkt bij mijn shacktemperatuur de kristalfrequentie van de 12 MHz kristallen die je voor 40 ct kunt kopen in Bentheim, kort na inschakelen ruim 6 kHz hoger dan nominaal aangegeven. Voorts heb ik een testbericht geprogrammeerd voor de LCD, die na instelling van de contrastpotmeter ook blijkt te werken.

LCD in een vroeg stadium aansluiten is nuttig als je wilt debuggen omdat iets niet werkt zoals je dacht dat het zou moeten werken. Je kunt er posities in RAM mee bekijken.

Stukje programma geschreven dat 9 RAM-posities die elk met een BCD 0 - 9 gevuld worden netjes op de display zet, dat wil zeggen met onderdrukking van leading zeroes en met een punt om de drie cijfers als die wel worden afgedrukt, gevolgd door de eenheid Hz. Daar is de eerste regel net mee vol. Dat werkt ook.

(wordt vervolgd)

saisir, certes, pas le plus vite dans ce stock, mais je me suis habitué au jeu d'instructions, à l'assembler et à l'architecture. Probablement je troquerai pour autre chose en portant le software, si cela s'avère nécessaire. Le découplage et le power-up reset (probablement superflu) sont montés entre le soquet "high heeled" (pas photo avec ces 73 vierges pied-nu) et le circuit imprimé. Le cordon ombilical ICP pour la programmation, un cristal de 12 MHz pour mettre un peu de poivre dans le derrière du cheval de trait, et en avant marche à double vitesse, comme prescrit par le fabricant. Dans le même temps un "boxed header" à 16 broches avec réglage de contraste monté sur port P2 du contrôleur pour le LCDisplay.

D'abord mesurer: y a-t-il 5 V entre les broches 20 et 31, respectivement 40 du pied du contrôleur; est-ce que le plus brute (mètre 10 V, l'aiguille se cogne dans le coin) est présent sur la broche 15 du connecteur LCD et nulle part ailleurs? Est-ce qu'il y a 5 V entre les broches 1 et 2 du connecteur LCD. Ce genre de préoccupations. Oui, tout colle. Couper l'alimentation, brancher le processeur et le LCD dans leurs

connecteurs. Attention: la broche 1 du processeur est celle où se situe la crête dans l'emballage; celle-ci doit être aussi loin que possible du cristal aux broches 18 et 19. Ne pas retourner donc, on n'a plus 12 ans. Faire attention également en plaçant le processeur que les pattes ne se plient pas à la façon d'un chat qui se met à plat-ventre.

Brancher la tension à nouveau. LCD s'illumine, chouette, et rien ne bouge. Brancher une résistance de 47 Ω entre 5 V et la masse, et vérifier avec le scope si les 100 mA de charge supplémentaire ne font pas de bosses dans le paquet de beurre des 5 V, pendant que le LCD fonctionne. Mesurer également la tension à travers la résistance en série de 220 Ω, cela donne une impression de la charge totale de l'alimentation.

Je ne vous raconte pas d'histoires à dormir debout, je ne suis pas politicien, la justification se montre en la photo 1. L'IC est ensuite programmé via le connecteur ICP tel qu'il ne fait que mettre P1.0 périodiquement haut et puis bas. A cette patte est branché un compteur de fréquence, ce qui prouve qu'à la température de mon shack la fréquence des cristaux de 12 MHz achetés à 40 ct à Bentheim, peu après être branchés oscillent plus que 6 kHz plus haut que spécifié nominativement. J'ai ensuite programmé un message pour le LCD, qui, après réglage du contraste, fait preuve de bon fonctionnement.

Brancher le LCD dans un stade précoce est utile si l'on veut déboguer quand cela ne fonctionne pas comme on pense que cela fonctionne. On peut regarder le contenu des positions dans le RAM.

Ecrire un petit programme qui remplit 9 positions RAM chacun avec un BCD 0 - 9 et les met gentiment sur le display, c.-à-d. avec suppression des "leading zeroes" et avec un point tous les trois chiffres qui sont bien imprimés, suivi de l'unité Hz. Ce qui remplit la première ligne. Et cela fonctionne aussi.

(à suivre)